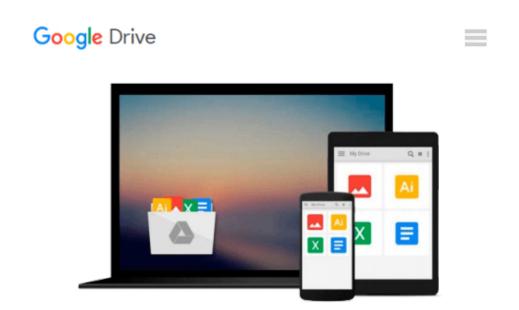

### Office 2008 for Macintosh: The Missing Manual: The Missing Manual

Jim Elferdink

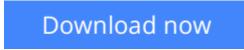

Click here if your download doesn"t start automatically

# Office 2008 for Macintosh: The Missing Manual: The Missing Manual

Jim Elferdink

#### Office 2008 for Macintosh: The Missing Manual: The Missing Manual Jim Elferdink

Still the top-selling software suite for Mac users, Microsoft Office has been improved and enhanced to take advantage of the latest Mac OS X features. You'll find lots of new features in Office 2008 for Word, Excel, PowerPoint and Entourage, but not a page of printed instructions to guide you through the changes. *Office 2008 for Macintosh: The Missing Manual* gives you the friendly, thorough introduction you need, whether you're a beginner who can't do more than point and click, or a power user who's ready to tackle a few advanced techniques.

To cover Word, Excel, PowerPoint and Entourage, this guide gives you four superb books in one -- a separate section each for program! You can manage your day and create professional-looking documents, spreadsheets, and presentations in no time. Office 2008 has been redesigned so that the windows, toolbars, and icons blend in better with your other Mac applications. But there are still plenty of oddities. That's why this Missing Manual isn't shy about pointing out which features are gems in the rough -- and which are duds. With it, you'll learn how to:

- Navigate the new user interface with its bigger and more graphic toolbars
- Use Word, Excel, PowerPoint, and Entourage separately or together
- Keep track of appointments and manage daily priorities with the My Day feature
- Create newsletters, flyers, brochures, and more with Word's Publishing Layout View
- Build financial documents like budgets and invoices with Excel's Ledger Sheets
- Get quick access to all document templates and graphics with the Elements Gallery
- Organize all of your Office projects using Entourage's Project Center
- Scan or import digital camera images directly into any of the programs
- Customize each program with power-user techniques

With *Office 2008 for Macintosh: The Missing Manual*, you get objective and entertaining instruction to help you tap into all of the features of this powerful suite, so you can get more done in less time.

**Download** Office 2008 for Macintosh: The Missing Manual: The ...pdf

**<u>Read Online Office 2008 for Macintosh: The Missing Manual: T ...pdf</u>** 

### Download and Read Free Online Office 2008 for Macintosh: The Missing Manual: The Missing Manual Jim Elferdink

#### From reader reviews:

#### Helga Lever:

The book Office 2008 for Macintosh: The Missing Manual: The Missing Manual can give more knowledge and information about everything you want. Why then must we leave the great thing like a book Office 2008 for Macintosh: The Missing Manual: The Missing Manual? Some of you have a different opinion about publication. But one aim this book can give many facts for us. It is absolutely proper. Right now, try to closer with your book. Knowledge or details that you take for that, you could give for each other; you can share all of these. Book Office 2008 for Macintosh: The Missing Manual: The Missing Manual has simple shape but you know: it has great and massive function for you. You can look the enormous world by available and read a reserve. So it is very wonderful.

#### William Nelson:

People live in this new day of lifestyle always attempt to and must have the free time or they will get large amount of stress from both lifestyle and work. So , if we ask do people have extra time, we will say absolutely indeed. People is human not a robot. Then we request again, what kind of activity do you have when the spare time coming to you actually of course your answer can unlimited right. Then do you ever try this one, reading guides. It can be your alternative within spending your spare time, typically the book you have read is definitely Office 2008 for Macintosh: The Missing Manual: The Missing Manual.

#### Virgie Tauber:

Do you really one of the book lovers? If so, do you ever feeling doubt if you are in the book store? Make an effort to pick one book that you never know the inside because don't determine book by its handle may doesn't work this is difficult job because you are scared that the inside maybe not because fantastic as in the outside appear likes. Maybe you answer might be Office 2008 for Macintosh: The Missing Manual: The Missing Manual why because the amazing cover that make you consider with regards to the content will not disappoint an individual. The inside or content is actually fantastic as the outside or cover. Your reading sixth sense will directly make suggestions to pick up this book.

#### **Elaine Sitz:**

On this era which is the greater man or who has ability to do something more are more valuable than other. Do you want to become among it? It is just simple strategy to have that. What you have to do is just spending your time not very much but quite enough to experience a look at some books. One of several books in the top checklist in your reading list is actually Office 2008 for Macintosh: The Missing Manual: The Missing Manual. This book and that is qualified as The Hungry Mountains can get you closer in getting precious person. By looking way up and review this book you can get many advantages.

Download and Read Online Office 2008 for Macintosh: The Missing Manual: The Missing Manual Jim Elferdink #U6HWLI9D0ZE

## **Read Office 2008 for Macintosh: The Missing Manual: The Missing Manual by Jim Elferdink for online ebook**

Office 2008 for Macintosh: The Missing Manual: The Missing Manual by Jim Elferdink Free PDF d0wnl0ad, audio books, books to read, good books to read, cheap books, good books, online books, books online, book reviews epub, read books online, books to read online, online library, greatbooks to read, PDF best books to read, top books to read Office 2008 for Macintosh: The Missing Manual: The Missing Manual by Jim Elferdink books to read online.

## Online Office 2008 for Macintosh: The Missing Manual: The Missing Manual by Jim Elferdink ebook PDF download

Office 2008 for Macintosh: The Missing Manual: The Missing Manual by Jim Elferdink Doc

Office 2008 for Macintosh: The Missing Manual: The Missing Manual by Jim Elferdink Mobipocket

Office 2008 for Macintosh: The Missing Manual: The Missing Manual by Jim Elferdink EPub